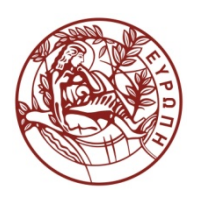

**ΕΛΛΗΝΙΚΗ ΔΗΜΟΚΡΑΤΙΑ ΠΑΝΕΠΙΣΤΗΜΙΟ ΚΡΗΤΗΣ**

## **Δομές Δεδομένων**

Ιωάννης Γ. Τόλλης Τμήμα Επιστήμης Υπολογιστών Πανεπιστήμιο Κρήτης

## **Χρηματοδότηση**

- Το παρόν εκπαιδευτικό υλικό έχει αναπτυχθεί στα πλαίσια του εκπαιδευτικού έργου του διδάσκοντα.
- Το έργο «**Ανοικτά Ακαδημαϊκά Μαθήματα στο Πανεπιστήμιο Κρήτης**» έχει χρηματοδοτήσει μόνο τη αναδιαμόρφωση του εκπαιδευτικού υλικού.
- Το έργο υλοποιείται στο πλαίσιο του Επιχειρησιακού Προγράμματος «Εκπαίδευση και Δια Βίου Μάθηση» και συγχρηματοδοτείται από την Ευρωπαϊκή Ένωση (Ευρωπαϊκό Κοινωνικό Ταμείο) και από εθνικούς πόρους.

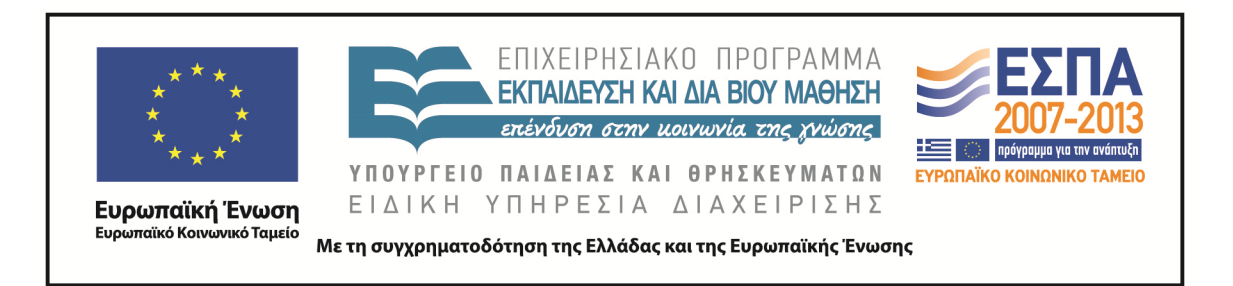

## **Σημείωμα αδειοδότησης**

• Το παρόν υλικό διατίθεται με τους όρους της άδειας χρήσης Creative Commons Αναφορά, Μη Εμπορική Χρήση, Όχι Παράγωγο Έργο 4.0 [1] ή μεταγενέστερη, Διεθνής Έκδοση. Εξαιρούνται τα αυτοτελή έργα τρίτων π.χ. φωτογραφίες, διαγράμματα κ.λ.π., τα οποία εμπεριέχονται σε αυτό και τα οποία αναφέρονται μαζί με τους όρους χρήσης τους στο «Σημείωμα Χρήσης Έργων Τρίτων».

[1]<http://creativecommons.org/licenses/by-nc-nd/4.0/>

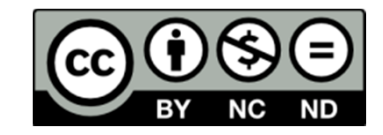

- Ως **Μη Εμπορική** ορίζεται η χρήση:
	- που δεν περιλαμβάνει άμεσο ή έμμεσο οικονομικό όφελος από την χρήση του έργου, για το διανομέα του έργου και αδειοδόχο
	- που δεν περιλαμβάνει οικονομική συναλλαγή ως προϋπόθεση για τη χρήση ή πρόσβαση στο έργο
	- που δεν προσπορίζει στο διανομέα του έργου και αδειοδόχο έμμεσο οικονομικό όφελος (π.χ. διαφημίσεις) από την προβολή του έργου σε διαδικτυακό τόπο
- Ο δικαιούχος μπορεί να παρέχει στον αδειοδόχο ξεχωριστή άδεια να χρησιμοποιεί το έργο για εμπορική χρήση, εφόσον αυτό του ζητηθεί. .

#### **Δέντρα**

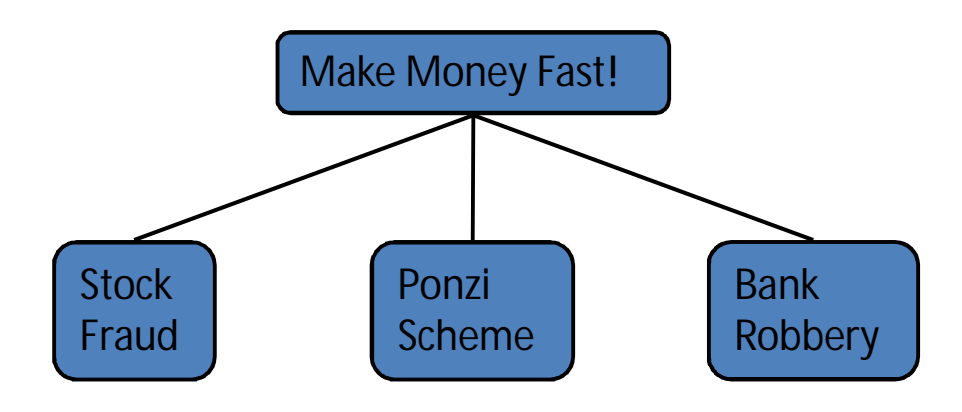

# **Κύρια σημεία για μελέτη**

- Ο ΑΤΔ του δέντρου (§2.3.1)
- Preorder και postorder διασχίσεις (§2.3.2)
- Ο ΑΤΔ του δυαδικού δέντρου(§2.3.3)
- Inorder διάσχιση (§2.3.3)
- Η διάσχιση του Euler (§2.3.3)
- Template method pattern
- Δομές δεδομένων για δέντρα (§2.3.4)
- Εφαρμογές σε Java [\(http://jdsl.org\)](http://jdsl.org))

#### **What is a Tree**

- Στην επιστήμη υπολογιστών, το δέντρο είναι ένα αφηρημένο μοντέλο ιεραρχικής δόμησης.
- Ένα δέντρο αποτελείται από κόμβους με σχέσεις πατέρα παιδιού.
- Εφαρμογές σε:
	- Χάρτες οργανισμών
	- Συστήματα αρχείων
	- Προγραμματιστικά περιβάλλοντα

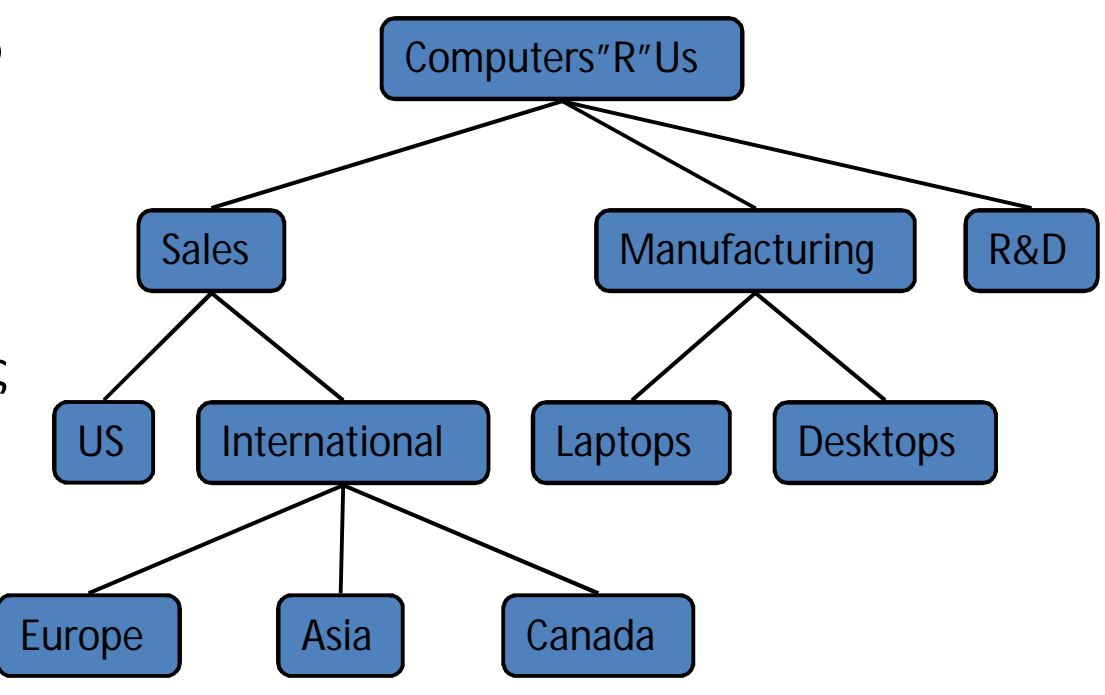

## **Tree Terminology**

- Κόμβος Ρίζα: ένας κόμβος χωρίς πατέρα (A)
- Εσωτερικός κόμβος: Ένας κόμβος με τουλάχιστον ένα παιδί (A, B, C, F)
- Εξωτερικός κόμβος(ή φύλλο ): ένας κόμβος χωρίς παιδιά (E, I, J, K, G, H, D)
- Πρόγονοι ενός κόμβου: κόμβος πατέρας,παππούς, προπάππος κλπ.
- Βάθος κόμβου: ο αριθμός των κόμβων προγόνων.
- Ύψος δέντρου: το μέγιστο βάθος οποιουδήποτε κόμβου του δέντρου.(3)
- Δέντρα 7 • Απόγονος κόμβου: παιδί, εγγόνι… .

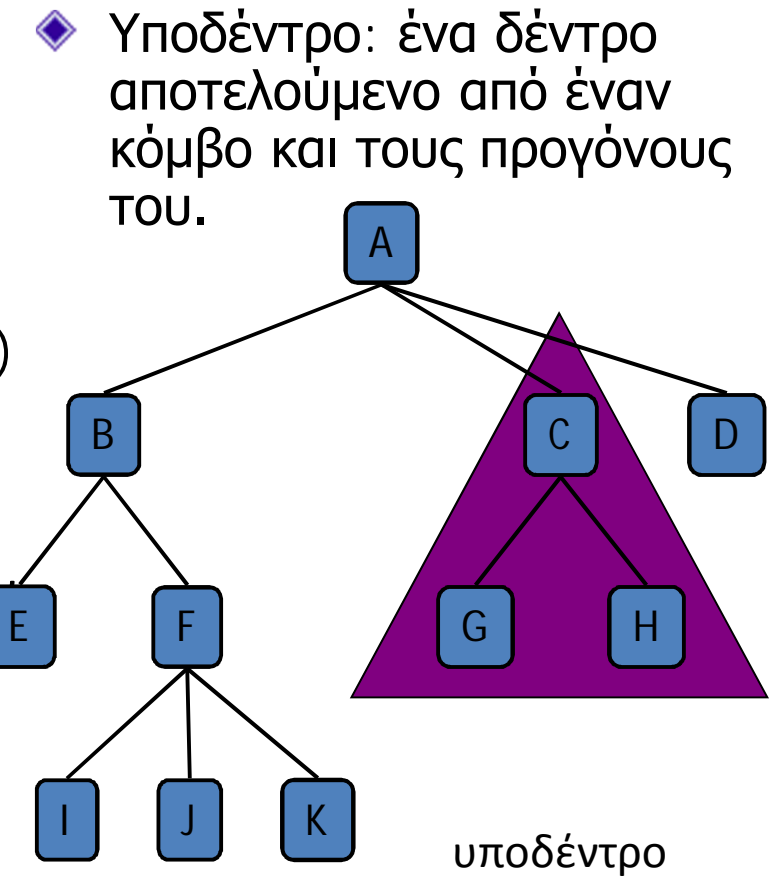

#### **Ο ΑΤΔ του δέντρου**

- Χρησιμοποιούμε θέσεις γι α να γενικεύσουμε τους κόμβους.
- Γενικές μέθοδοι:
	- integer size()
	- boolean isEmpty()
	- objectIterator elements()
	- positionIterator positions()
- Συμπληρωματικές μέθοδοι:
	- position root()
	- position parent(p)
	- Δέντρα ີ*΄* 8 – positionIterator children(p)
- Μέθοδοι ερωτημάτων:
	- **boolean is Internal(p)**
	- boolean isExternal(p)
	- **boolean is Root(p)**
- Μέθοδοι αναβάθμισης:
	- $\blacksquare$  swapElements(p, q)
	- object replaceElement(p, o)
- Πρόσθετοι μέθοδοι αναβάθμισης μπορεί να ορίζονται από τις δομές δεδομένων που υλοποιούν τον ΑΤΔ του δέντρου.

#### **Preorder διάσχιση**

- Μια διάσχιση επισκέφτεται τους κόμβους του δέντρου με συστηματικό τρόπο.
- Σε μια preorder διάσχιση, η επίσκεψη σε έναν κόμβο γίνεται πριν από την επίσκεψη στους απογόνους του.

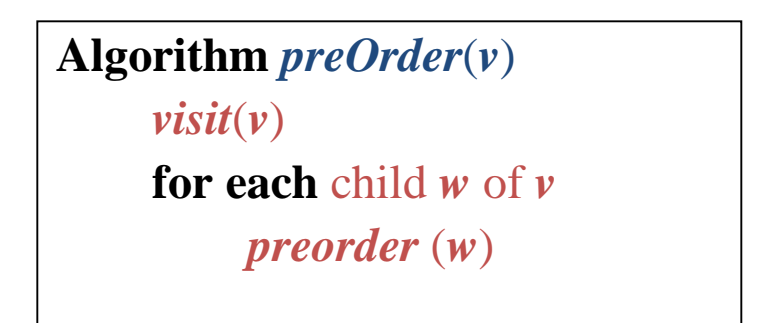

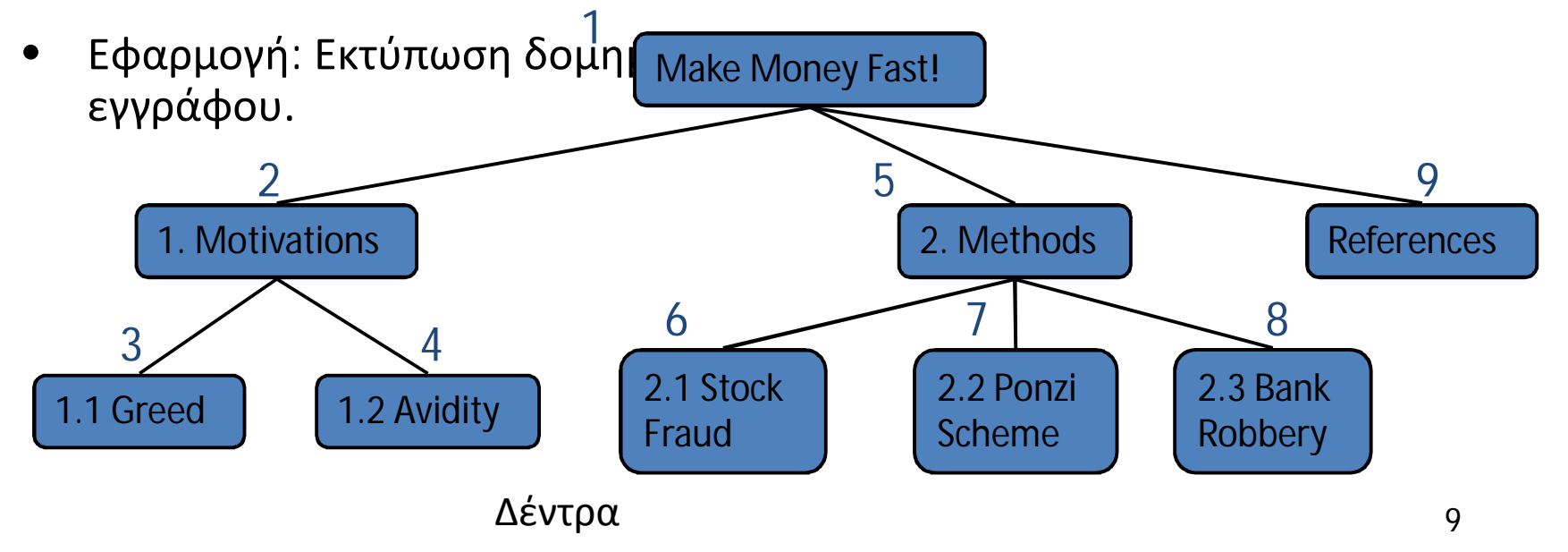

#### **Postorder διάσχιση**

- Σε μια postorder διάσχιση, η επίσκεψη σε έναν κόμβο γίνεται μετά από την επίσκεψη στους απογόνους του.
- Εφαρμογή: υπολογισμός του χώρου που χρησιμοποιείται από αρχεία σε έναν κατάλογο και τους υποκαταλόγους του.

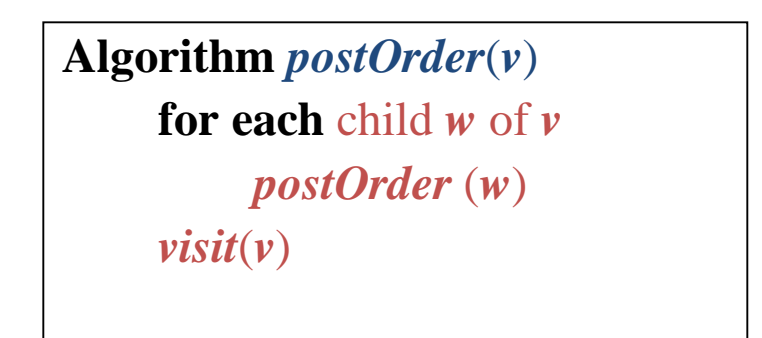

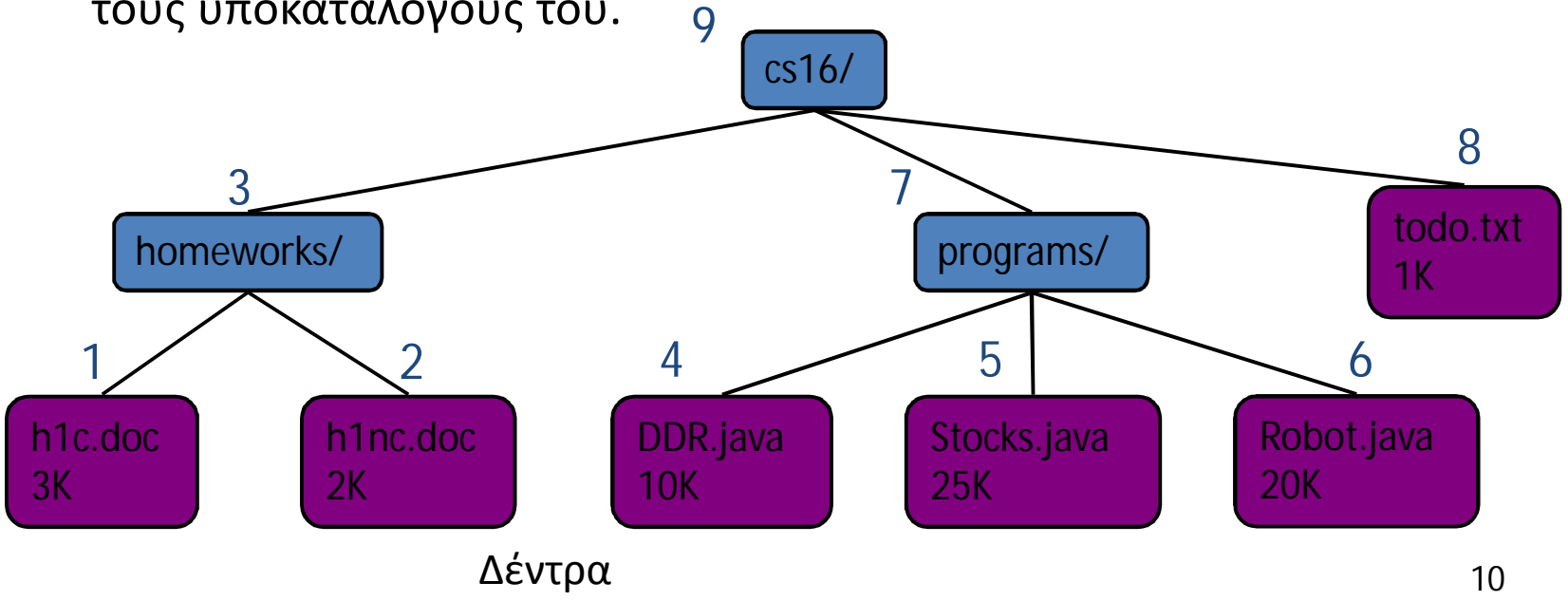

#### **Δυαδικό δέντρο**

- Δυαδικό είναι ένα δέντρο με τις ακόλουθες ιδιότητες:
	- Κάθε εσωτερικός κόμβος έχει δύο παιδιά
	- Τα παιδιά ενός κόμβου αποτελούν ένα διατεταγμένο δέντρο.
- Αποκαλούμε τα παιδιά ενός εσωτερικού κόμβου αριστερό και δεξιό παιδί.
- Εναλλακτικός αναδρομικός ορισμός: ένα δυαδικό δέντρο είναι είτε:
	- Ένα δέντρο αποτελούμενο από ένα μόνο κόμβο είτε
	- παιδιά, το καθέν**α εκ τρ**αν οποίων των οποίων των τρατούν της τρατούν της τ – Ένα δέντρο του οποίου η ρίζα έχει ένα διατεταγμένο ζευγάρι από είναι δυαδικό δέντρο.
- Εφαρμογές:
	- Αριθμητικές εκφράσεις
	- Διεργασίες αποφάσεων
	- **-** Αναζητήσεις

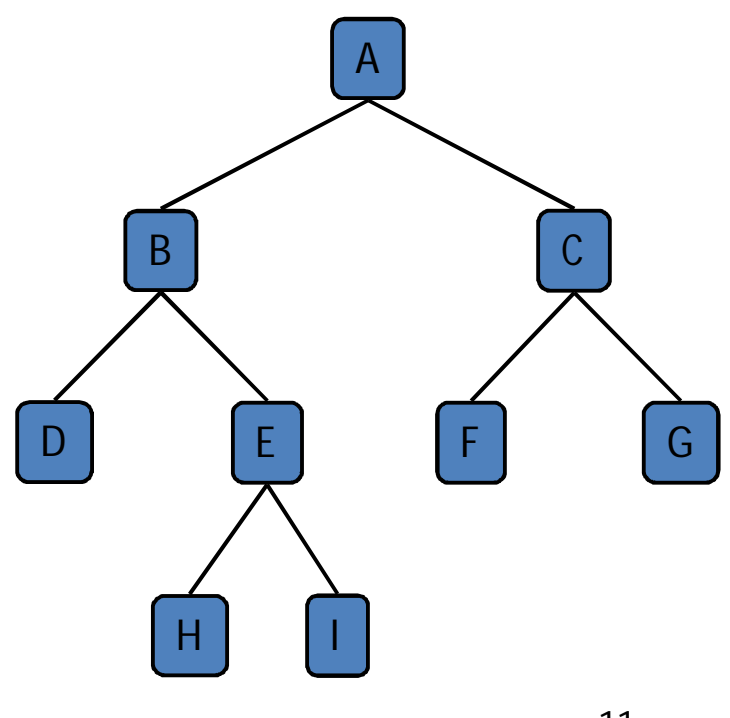

## **Δέντρα αριθμητικών εκφράσεων**

- Σε ένα δυαδικό δέντρο που σχετίζεται με μια αριθμητική έκφραση,
	- Οι εσωτερικοί κόμβοι είναι: τελεστές
	- ΟΙ εξωτερικοί κόμβοι είναι: τελεστέοι
- Παράδειγμα: το δέντρο αριθμητικής έκφρασης για την έκφραση (2 × (a – 1) + (3 × b)) είναι το παρακάτω.

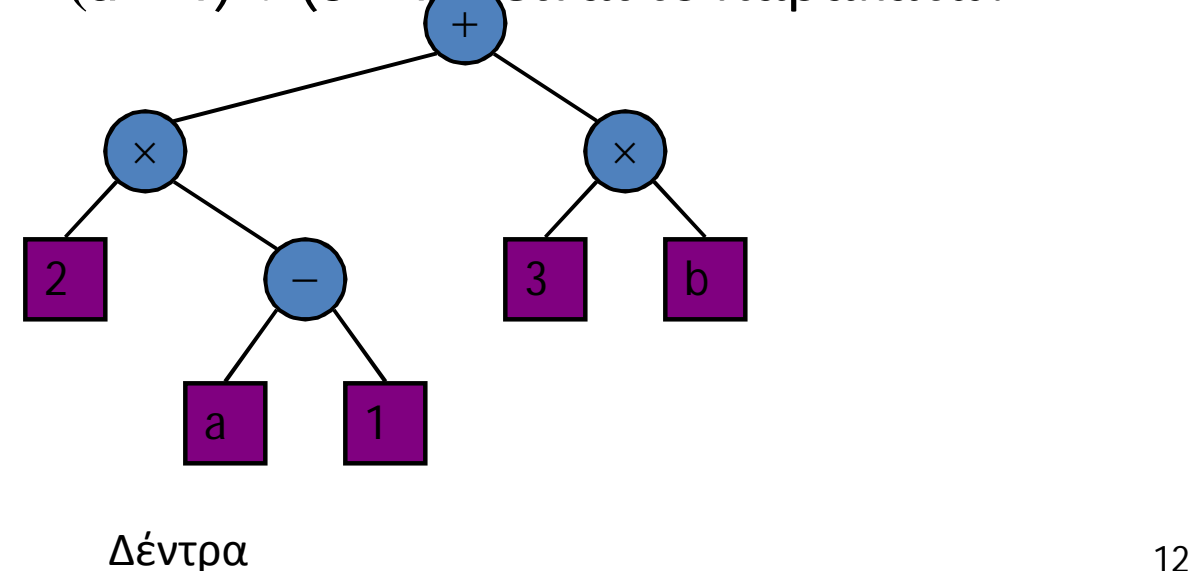

## **Δέντρα Απόφασης (decision trees)**

- Σε ένα δυαδικό δέντρο το οποίο σχετίζεται με μια διαδικασία απόφασης
	- Οι εσωτερικοί κόμβοι είναι: ερωτήσεις με απάντηση ναι ή όχι
	- Οι εξωτερικοί κόμβοι είναι: αποφάσεις
- Παράδειγμα: απόφαση για δείπνο

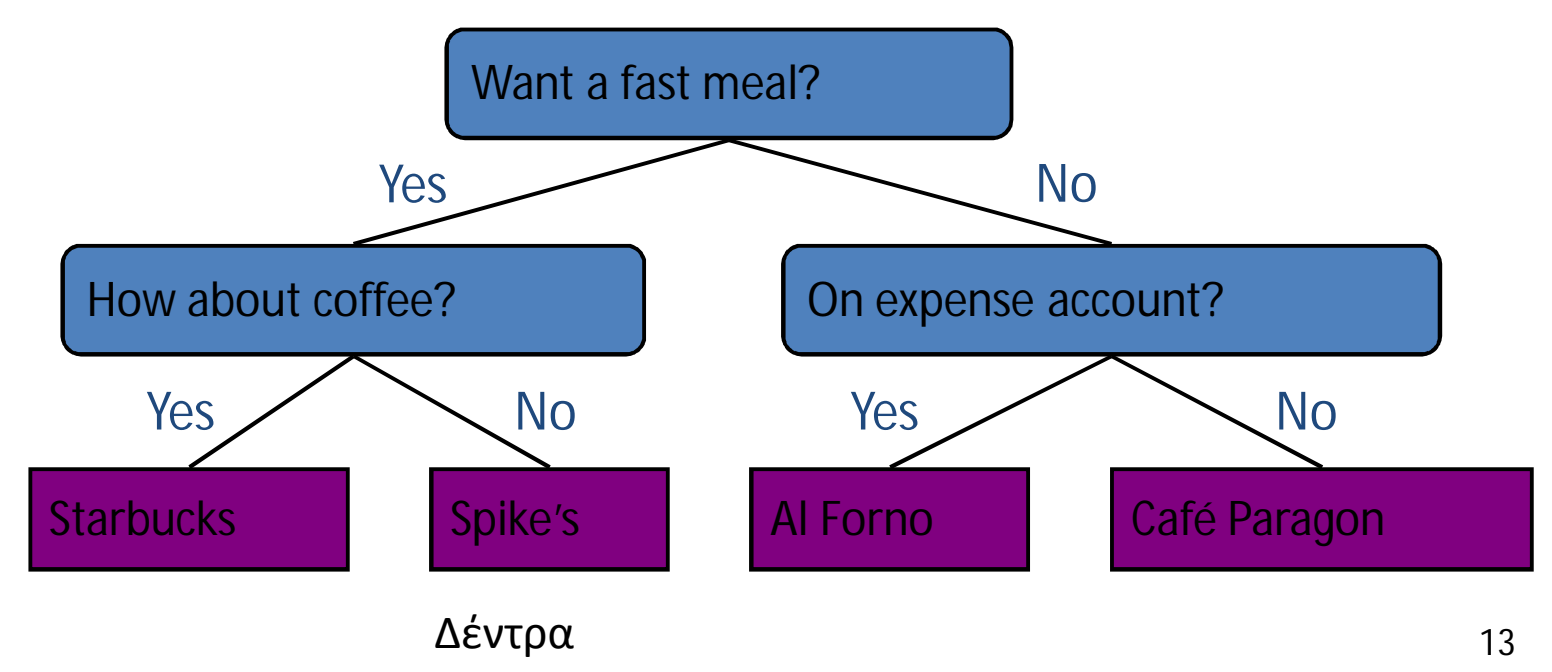

## **Ιδιότητες των δυαδικών δέντρων**

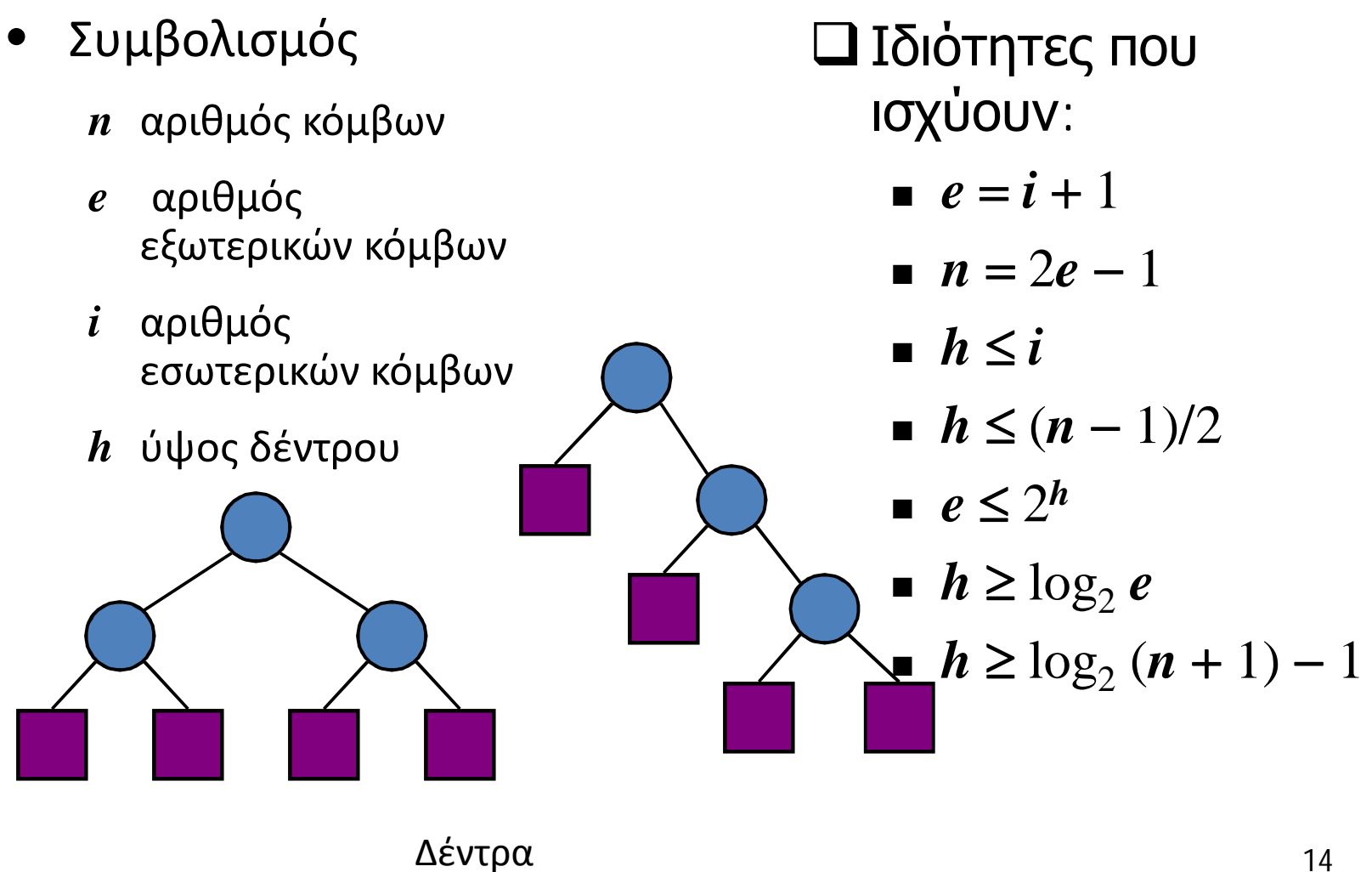

#### **Ο ΑΤΔ του δυαδικού δέντρου**

- Ο ΑΤΔ του δυαδικού δέντρου αποτελεί προέκταση του ΑΤΔ του δέντρου, κληρονομώντας όλες τις μεθόδους του.
- Επιπλέον μέθοδοι:
	- position leftChild(p)
	- position rightChild(p)
	- position sibling(p)

• Μέθοδοι αναβάθμισης μπορεί να ορίζονται από τις δομές δεδομένων που υλοποιούν τον ΑΤΔ του δυαδικού δέντρου.

## **Inorder διάσχιση**

- Σε μια Inorder διάσχιση η επίσκεψη στον κόμβο γίνεται μετά την επίσκεψη στο αριστερό υποδέντρο και πριν την επίσκεψη στο δεξί υποδέντρο.
- Εφαρμογή: Ζωγραφίστε ένα δυαδικό δέντρο
	- $Δ$ έντρα 16 – x(v) = inorder τάξη του v – y(v) = βάθος του v 3 1 2 5 6  $7 \times 9$ 8 4

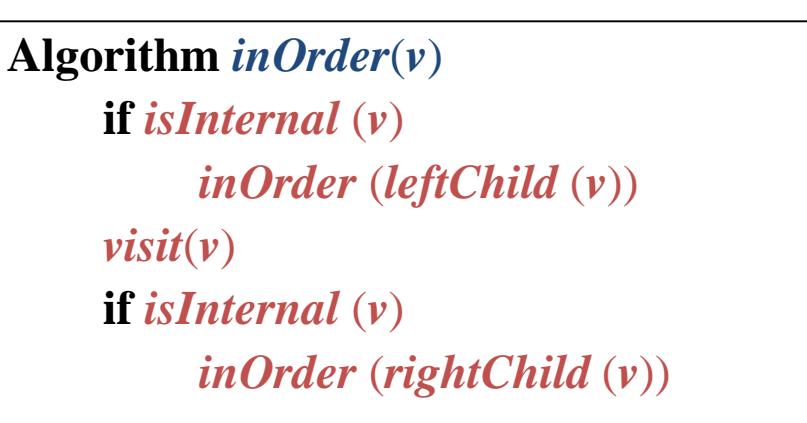

## **Εκτύπωση αριθμητικών εκφράσεων**

- Εξειδίκευση μιας inorder διάσχισης
	- Εκτύπωσε τον τελεστή ή τον τελεστέο όταν επισκέφτεσαι τον κόμβο
	- εκτύπωσε "(" πριν την διάσχιση του αριστερού υποδέντρου
	- εκτύπωσε ")" μετά την διάσχιση του δεξιού υποδέντρου.

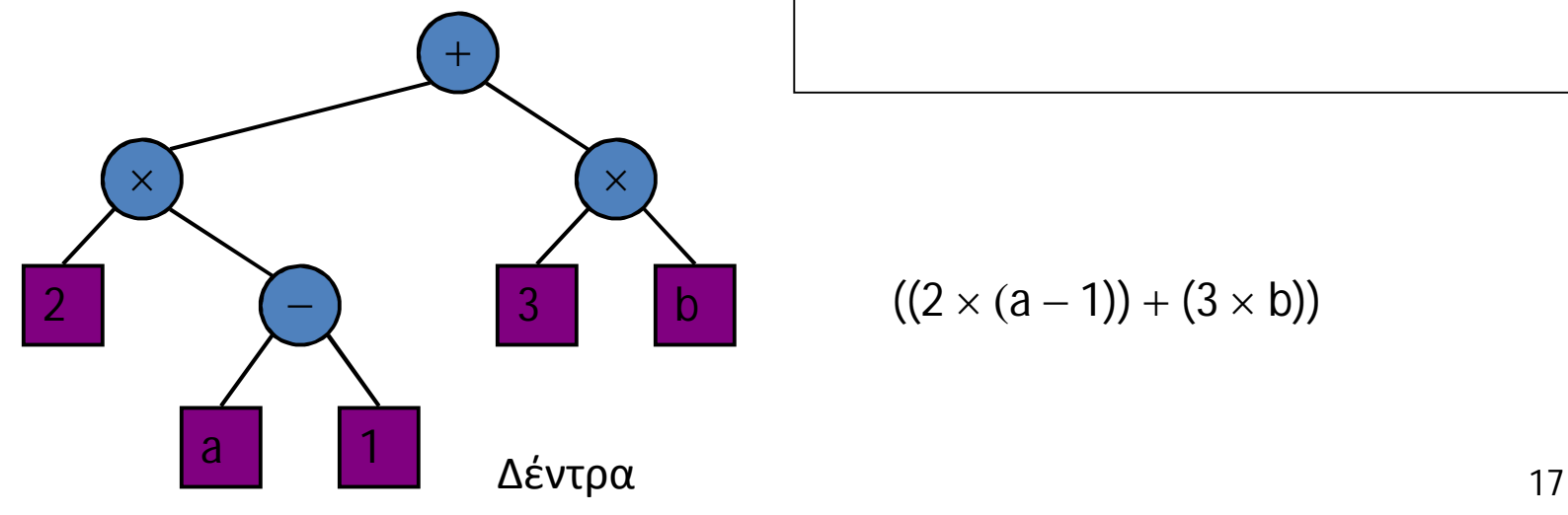

**Algorithm** *printExpression*(*v*) **if** *isInternal* (*v*) *print*("('') *inOrder* (*leftChild* (*v*)) *print*(*v.element* ()) **if** *isInternal* (*v*) *inOrder* (*rightChild* (*v*)) *print* (")")

$$
3 | b | (2 \times (a-1)) + (3 \times b))
$$

## **Αξιολόγηση αριθμητικών εκφράσεων**

- Εξειδίκευση της postorder διάσχισης
	- Μια αναδρομική μέθοδος επιστρέφει την τιμή ενός υποδέντρου.
	- Κατά την επίσκεψη ενός εσωτερικού κόμβου, συνδυάζονται οι τιμές των υποδέντρων.

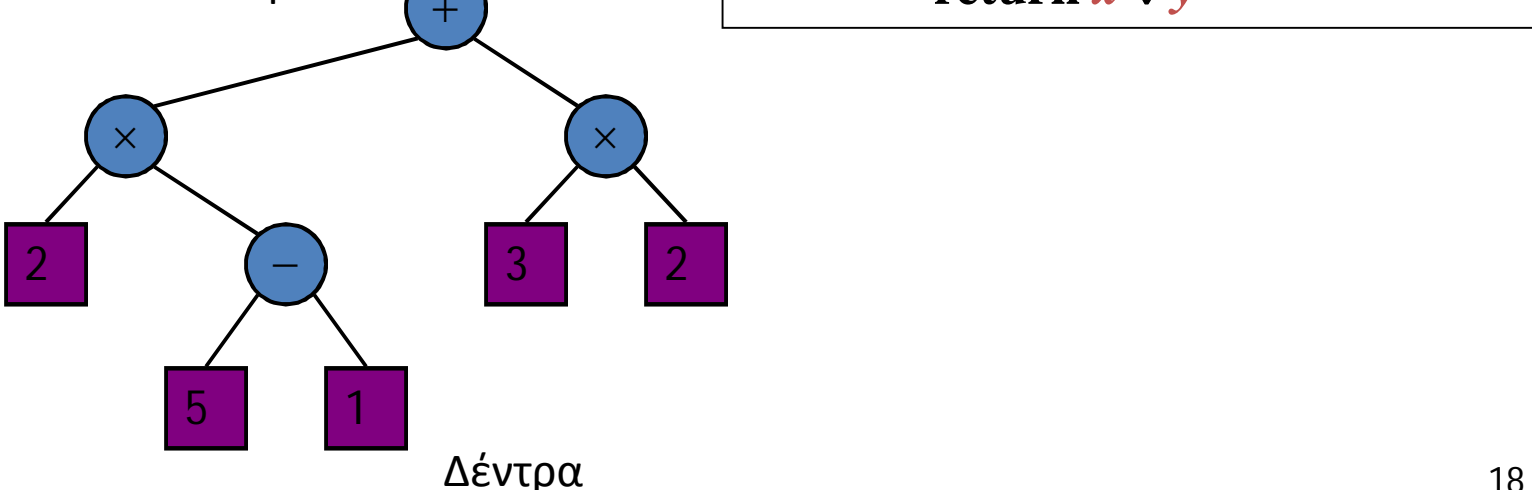

**Algorithm** *evalExpr*(*v*) **if** *isExternal* (*v*) **return** *v.element* () **else**  $x \leftarrow \text{evalExpr}(\text{leftChild } (\nu))$  $y \leftarrow evalExp(rightChild(v))$  $\Diamond \leftarrow$  operator stored at *v* 

**return**  $x \Diamond y$ 

## **Διάσχιση του Euler**

- Γενική διάσχιση ενός δυαδικού δέντρου.
- Περιλαμβάνει τις διασχίσεις preorder, postorder και inorder
- Γίνεται κυκλική διάσχιση του κόμβου και η επίσκεψη σε κάθε κόμβο γίνεται τρεις φορές:

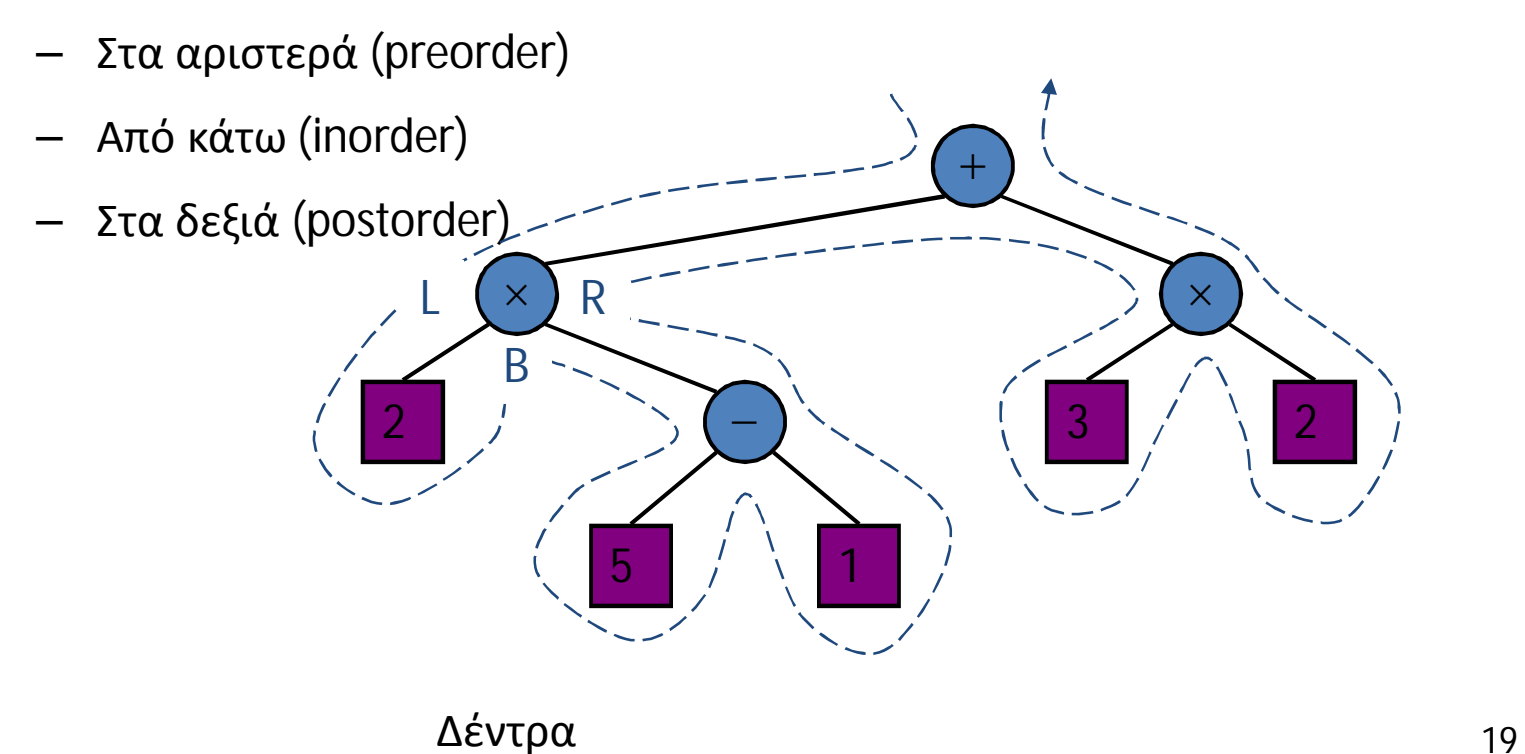

## **Template Method Pattern**

- Γενικός αλγόριθμος ο οποίος μπορεί να εξειδικευθεί με τον επαναορισμό συσκεκριμένων βημάτων
- Υλοποιείται μέσω μιας Java class
- Οι μέθοδοι επίσκεψης μπορούν να επαναοριστούν από υποκλάσεις
- Template method eulerTour
	- Καλείται αναδρομικά στο δεξί και στο αριστερό παιδί
	- $\Delta$ έντρα 20 – Ένα Result αντικείμενο με πεδία leftResult, rightResult και finalResult ανιχνεύει το output της κλήσης της αναδρομικής συνάρτησης eulerTour

public abstract class EulerTour { protected BinaryTree tree; protected void visitExternal(Position p, Result r) { } protected void visitLeft(Position p, Result r) { } protected void visitBelow(Position p, Result r) { } protected void visitRight(Position p, Result r) { } protected Object eulerTour(Position p) { Result  $r = new Result()$ ; if tree.isExternal(p)  $\{$  visitExternal(p, r);  $\}$ else { visitLeft(p, r); r.leftResult = eulerTour(tree.leftChild(p)); visitBelow(p, r); r.rightResult = eulerTour(tree.rightChild(p)); visitRight(p, r); return r.finalResult; } …

## **Εξειδικεύσεις του EulerTour**

- Δείχνουμε πώς να εξειδικεύσουμε την class EulerTour για αξιολόγηση αριθμητικών εκφράσεων.
- Υποθέσεις
	- Οι εξωτερικοί κόμβοι αποθηκεύουν ακέραια αντικείμενα
	- Οι εσωτερικοί κόμβοι αποθηκεύουν Operator αντικείμενα που υποστηρίζουν μεθόδους

operation (Integer, Integer)

```
public class EvaluateExpression
                 extends EulerTour {
  protected void visitExternal(Position p, Result r) {
     r.finalResult = (Integer) p.element();
    }
   protected void visitRight(Position p, Result r) {
     Operator op = (Operator) p.element();
     r.finalResult = op.operation(
                       (Integer) r.leftResult,
                       (Integer) r.rightResult
                       \cdot}
   …
}
```
Δέντρα 21

### **Δομές δεδομένων για δέντρα**

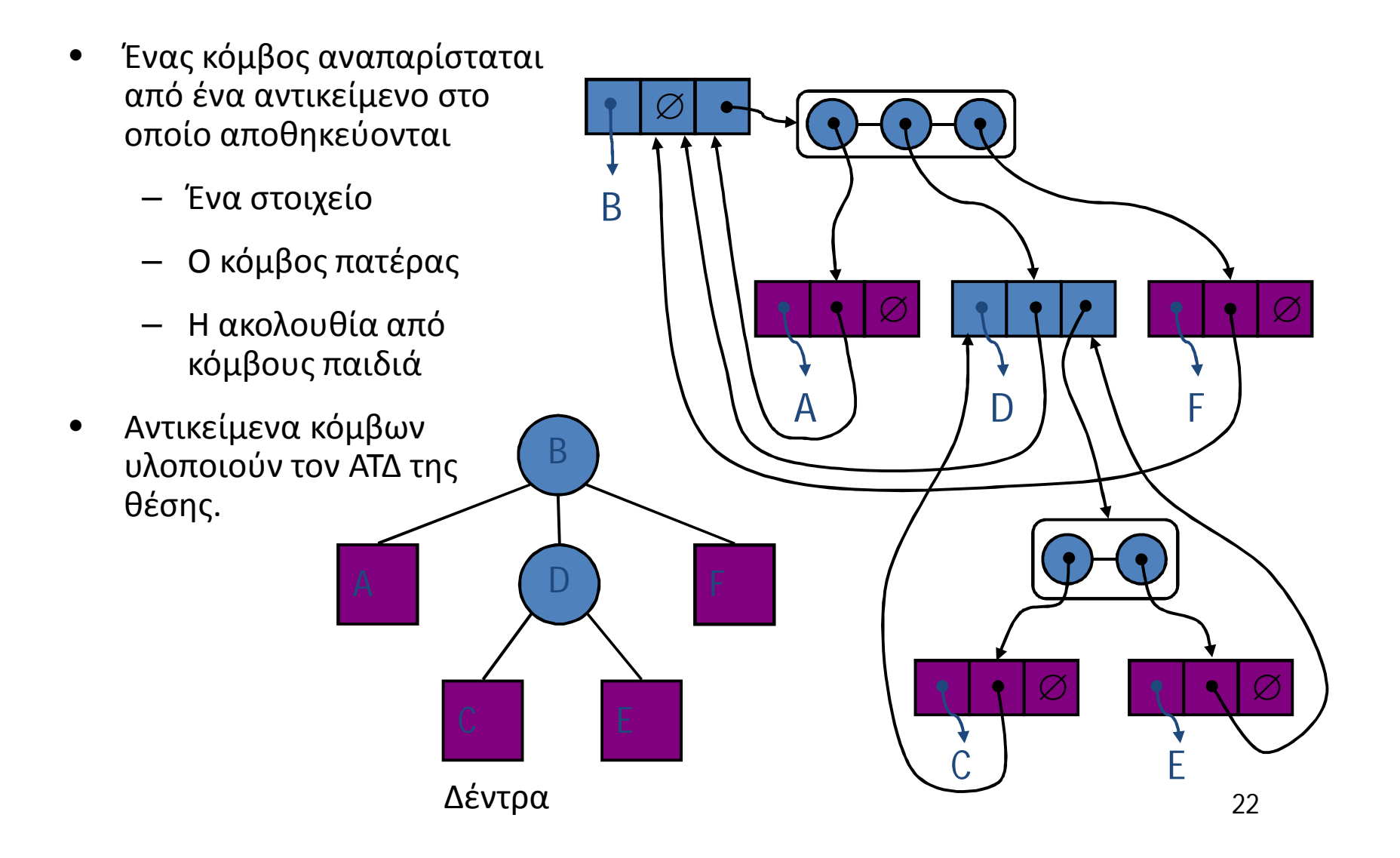

# **Δομές δεδομένων για δυαδικά**

- **δέντρα**
- Ένας κόμβος αναπαρίσταται από ένα αντικείμενο στο οποίο αποθηκεύονται
	- Ένα στοιχείο
	- Ο κόμβος πατέρας
	- Αριστερός κόμβος παιδί
	- Δεξιός κόμβος παιδί
- Αντικείμενα κόμβων υλοποιούν τον ΑΤΔ της  $θ$ έσης.  $\overline{B}$

Δέντρα 23 A D C E  $\varnothing$   $\longleftarrow$   $\varnothing$  $\varnothing$   $\Box$   $\varnothing$   $\Box$   $\varnothing$ B A D C<sub>E</sub>  $\varnothing$ 

## **Υλοποίηση σε JAVA**

- Interface για δέντρο
- Ιnterface για δυαδικό δέντρο που επεκτείνει το δέντρο
- Κλάσεις υλοποιούν το δέντρο και το δυαδικό δέντρο και παρέχουν
	- Constructors
	- Μεθόδους αναβάθμισης
	- Μεθόδους εκτύπωσης
- Παράδειγμα αναβαθνίσεων για δυαδικά δέντρα
	- expandExternal(*v*)
	- removeAboveExternal(*w*)

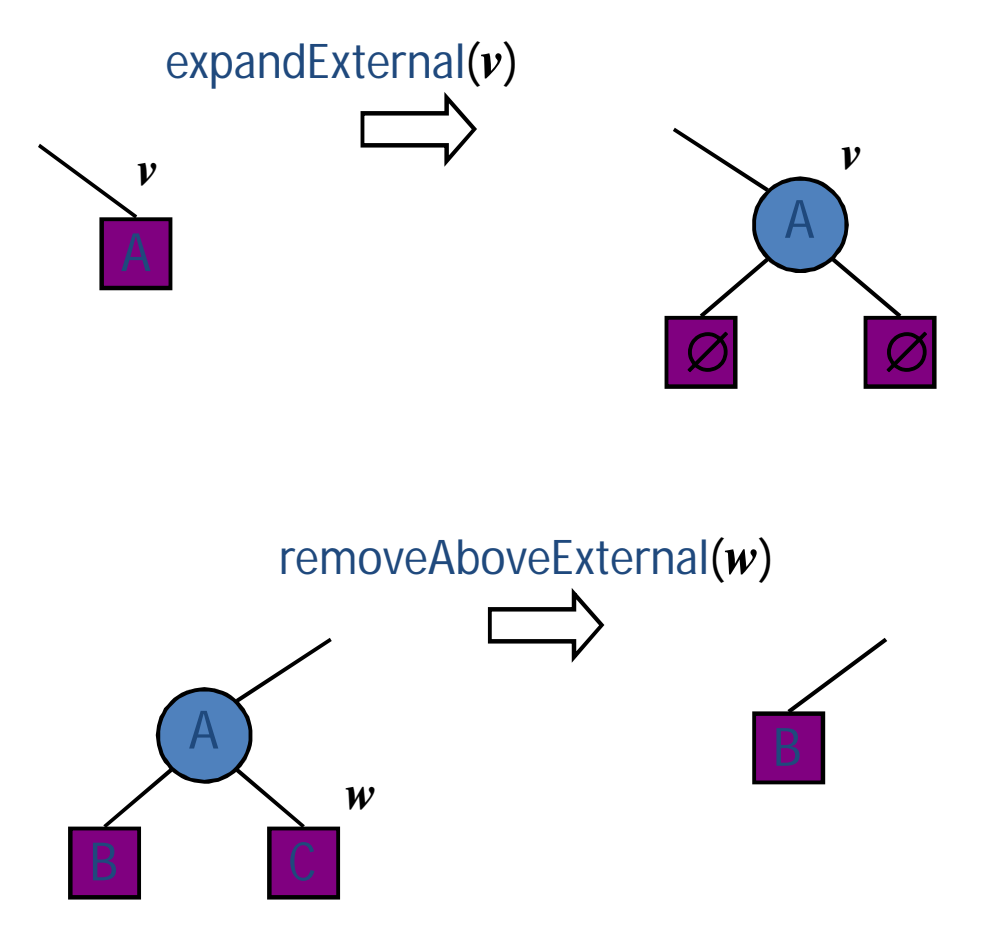

#### **Δέντρα σε JDSL**

- Η JDSL είναι μια βιβλιοθήκη για δομές δεδομένων σε Java
- interfaces δέντρων σε JDSL
	- Επιθεωρήσιμο Δυαδικό δέντρο
	- Επιθεωρήσιμο δέντρο
	- Δυαδικό δέντρο
	- Δέντρο
- Οι επιθεωρήσιμες εκδόσεις δεν έχουν μεθόδους αναβάθμισης
- Κλάσεις για δέντρα σε JDSL
	- NodeBinaryTree
	- NodeTree
- Η JDSL αναπτύχθηκε στο: Brown's Center for Geometric Computing
- JDSL documentation and tutorials at <http://jdsl.org>

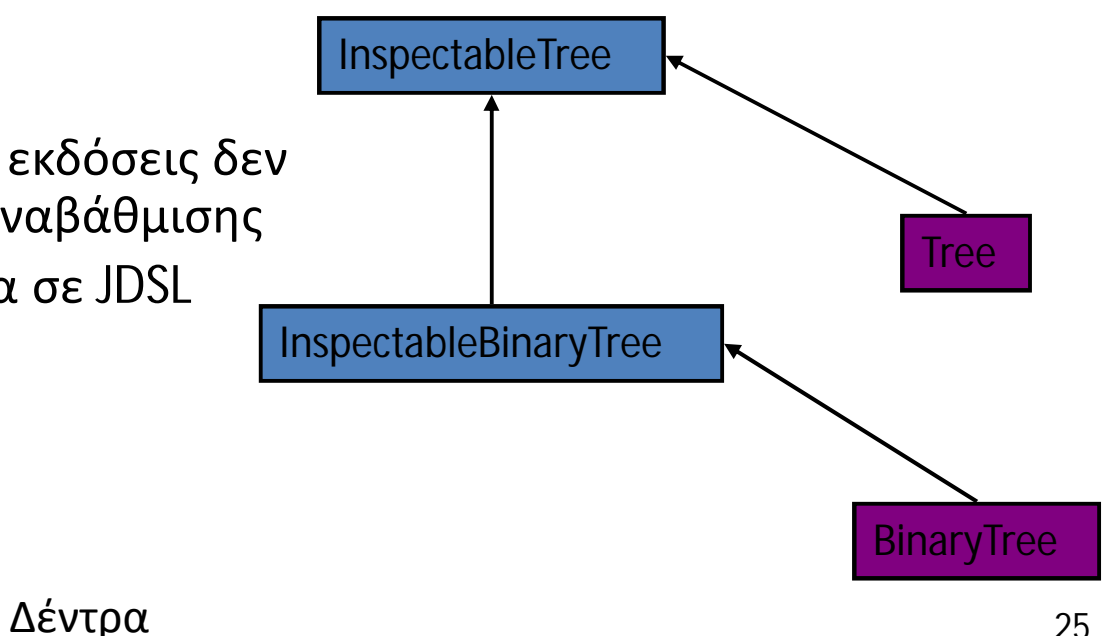

#### **Τέλος Ενότητας**

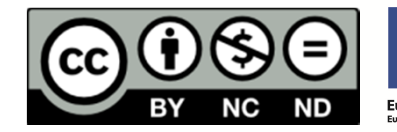

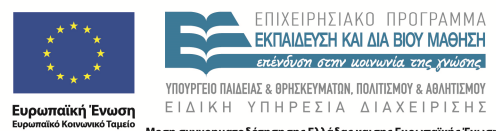

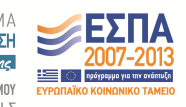

Με τη συγχρηματοδότηση της Ελλάδας και της Ευρωπαϊκής Ένωσης